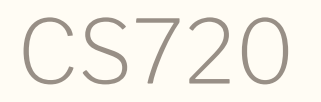

Logical Foundations of Computer Science Lecture 4: Polymorphism

Tiago Cogumbreiro

#### We now have…

- A reasonable understanding of **proof techniques** (through tactics)
- A reasonable understanding of functional programming (today's class mostly  $\bullet$ concludes this part)
- A minimal understanding of **logic programming** (next class)

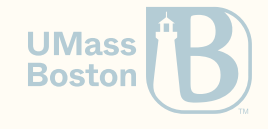

Why are we learning Coq?

#### Logical Foundations of CS

This course of CS 720 is divided into two parts:

- 1. **The first part:** Coq as a workbench to express the logical foundation of CS
- 2. **The second part:** use this workbench to formalize a programming language I will give you other examples of how Coq is being used to formalize CS

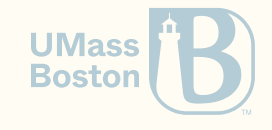

# List.v: data structures

A good chapter to exercise what you have learned so far.

### Partial functions

How declare a function that is not defined for empty lists?

```
(* Pairs the head and the list *)
Fixpoint indexof n (l:natlist) :=
  match l with
     \Box \Rightarrow ???
   |h :: t \Rightarrowmatch beq_nat h n with
      true \Rightarrow 0\int false \Rightarrow S (indexof t)
     end
  end.
```
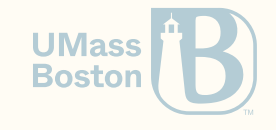

### Optional results

**Inductive** natoption : **Type** := Some : nat → natoption | **None** : natoption.

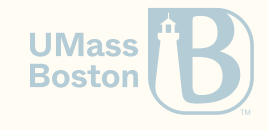

**Fixpoint** indexof n (l:natlist) : natoption :=

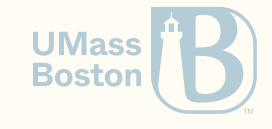

```
Fixpoint indexof n (l:natlist) : natoption :=
  match l with
      \lceil \cdot \rceil \Rightarrow None
   \vert \; h \, :: \, t \Rightarrowmatch beq_nat h n with
        true \Rightarrow Some 0
      \vert false \Rightarrow S (indexof n t)
     end
  end.
```
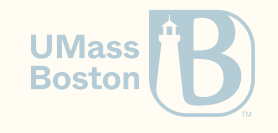

```
Fixpoint indexof n (l:natlist) : natoption :=
  match l with
     \Box \Rightarrow None
   \vert \; h :: t \Rightarrowmatch beq_nat h n with
      true \Rightarrow Some 0
      \vert false \Rightarrow S (indexof n t)
     end
  end.
    | false \Rightarrow S (indexof n t)
                       ^^^^^^^^^^^^^^^
```
The term "indexof n t" has type "natoption" while it is expected to have type "nat". **UMass** 

**Boston** 

```
Fixpoint indexof (n:nat) (l:natlist) : natoption :=
  match l with
     \lceil \cdot \rceil \Rightarrow None
   h :: t \Rightarrowmatch beq_nat h n with
      true \Rightarrow Some 0 (* element found at the head *)
     | false \Rightarrowmatch indexof n t with (* check for error *)
          \text{Some } i \Rightarrow \text{Some } (S i) \quad (* \text{ increment successful result } *)\mathsf{None} \Rightarrow \mathsf{None} (* propagate error *)
       end
     end
  end.
```
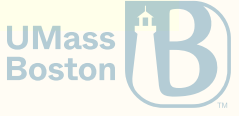

# Poly.v: Polymorphism

### Recall natlist from lecture 3

```
Inductive natlist : Type :=
   | nil : natlist
 | cons : nat \rightarrow natlist \rightarrow natlist.
```
How do we write a list of bools?

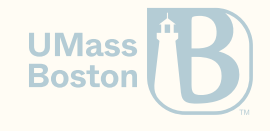

### Recall natlist from lecture 3

```
Inductive natlist : Type :=
  | nil : natlist
 | cons : nat → natlist → natlist.
```
How do we write a list of bools?

```
Inductive boollist : Type :=
   | bool_nil : boollist
   bool\_\text{cons} : nat \rightarrow boollist \rightarrow boollist.
```
How to migrate the code that targeted natlist to boollist? What is missing?

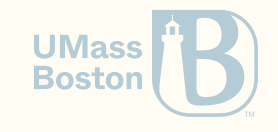

### Polymorphism

Inductive types can accept (type) parameters (akin to Java/C# generics, and type variables in C++ templates).

```
Inductive list (X:Type) : Type :=
  | nil : list X
 \cos : X \rightarrow \text{list } X \rightarrow \text{list } X.
```
What is the type of list? How do we print list?

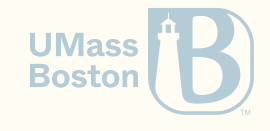

### Constructors of a polymorphic list

**Check** list.

yields

list

 $:$  Type  $\rightarrow$  Type

What does  $Type \rightarrow Type$  mean? What about the following?

**Search** list. **Check** list. **Check** nil nat. **Check** nil 1.

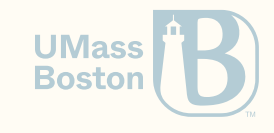

### How do we encode the list  $\begin{bmatrix} 1; 2 \end{bmatrix}$ ?

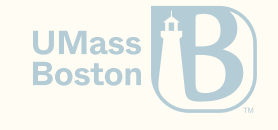

CS720: Lecture 4  $\cdot$  Tiago Cogumbreiro 14/28

### How do we encode the list  $\begin{bmatrix} 1; 2 \end{bmatrix}$ ?

cons nat 1 (cons nat 2 (nil nat))

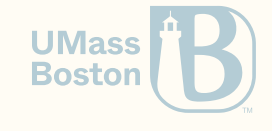

### Implement concatenation

Recall app:

```
Fixpoint app (l1 l2 : natlist) : natlist :=
 match l1 with
 \ln i1 \Rightarrow 12h :: t \Rightarrow h :: (app t 12)end.
```
How do we make app polymorphic?

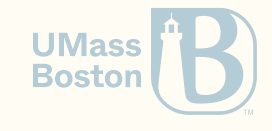

### Implement concatenation

Recall app:

```
{\sf Fixpoint} app (11 12 : natlist) : natlist :=
 m
a
t
c
h
l
1
w
i
t
h \ln i1 \Rightarrow 12\vert h :: t \Rightarrow h :: (app t 12)
 e
n
d.
```
How do we make app polymorphic?

```
Fixpoint app (X:Type) (11 12 : list X) : list X :=
 m
a
t
c
h
l
1
w
i
t
h | nil = \Rightarrow 12
 \vert cons \vert h t \Rightarrow cons X h (app X t 12)
 e
n
d.
```
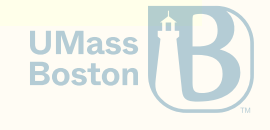

#### What is the type of app?

CS720: Lecture 4 & Tiago Cogumbreiro

### Implement concatenation

Recall app:

```
Fixpoint app (l1 l2 : natlist) : natlist :=
 match l1 with
 \ln i1 \Rightarrow 12\vert h :: t \Rightarrow h :: (app t 12)
 end.
```
 $\blacksquare$  How do we make app polymorphic?

```
Fixpoint app (X:Type) (l1 l2 : list X) : list X :=
match l1 with
 | nil _ => l2
 \int cons _ h t \Rightarrow cons X h (app X t 12)
end.
```
What is the type of app? forall X : Type, list  $X \rightarrow$  list  $X \rightarrow$  list X

### Type inference (1/2)

Coq infer type information:

```
Fixpoint app X 11 12 :=
 match l1 with
  \text{nil} \Rightarrow 12
 \vert cons _ h t \Rightarrow cons X h (app X t 12)
 end.
```
**Check** app.

outputs

app

```
: forall X : Type, list X \rightarrow list X \rightarrow list X
```
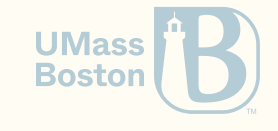

```
Type inference (2/2)
```

```
Fixpoint app X (11 12:1ist X) :=
 match l1 with
 \ln i = \Rightarrow 12\vert cons \vert h t \Rightarrow cons \vert h (app \vert t 12)
end.
```
**Check** app.

app

```
: forall X : Type, list X \rightarrow list X \rightarrow list X
```
Let us look at the output of

```
Compute cons nat 1 (cons nat 2 (nil nat)).
Compute cons _ 1 (cons _ 2 (nil _)).
```
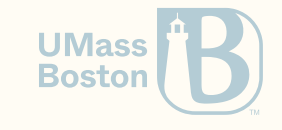

### Type information redundancy

If Coq can infer the type, can we automate inference of type parameters?

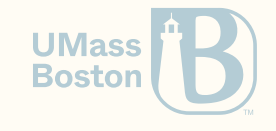

## Type information redundancy

If Coq can infer the type, can we automate inference of type parameters?

```
Fixpoint app {X:Type} (l1 l2:list X) : list X :=
 match l1 with
 \ln i1 \Rightarrow 12| cons h t \Rightarrow cons h (app t 12)
 end.
```
Alternatively, use Arguments after a definition:

**Arguments** nil {X}. *(\* braces should surround argument being inferred \*)* **Arguments** cons {**\_**} **\_ \_**. *(\* you may omit the names of the arguments \*)* **Arguments** app {X} l1 l2. *(\* if the argument has a name, you \*must\* use the \*same\* name \*)*

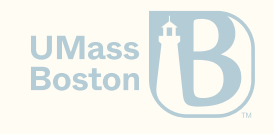

### Try the following

```
Inductive list (X:Type) : Type :=
   | nil : list X cons: X \rightarrow list X \rightarrow list X.Arguments nil {_}. Arguments cons {X} x y. Search list. Check list. Check nil nat.
```
**Compute** nil nat.

What went wrong?

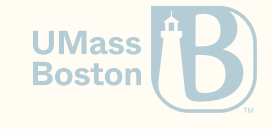

### Try the following

```
Inductive list (X:Type) : Type :=
   | nil : list X
   cons: X \rightarrow list X \rightarrow list X.
Arguments nil {_}.
Arguments cons {X} x y.
Search list.
Check list.
Check nil nat.
Compute nil nat.
```
What went wrong? How do we supply type parameters when they are being automatically inferred?

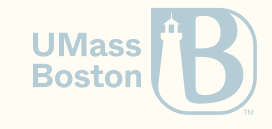

### Try the following

```
Inductive list (X:Type) : Type :=
   | nil : list X
   cons: X \rightarrow list X \rightarrow list X.Arguments nil {_}.
Arguments cons {X} x y.
Search list.
Check list.
Check nil nat.
Compute nil nat.
```
What went wrong? How do we supply type parameters when they are being automatically inferred?

Prefix a definition with  $\mathbf{0}$ . Example:  $\mathbf{0}$ nil nat.

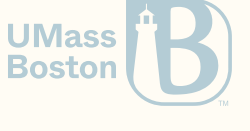

### Recall natprod and fst (lec 3)

```
Inductive natprod : Type :=
| pair : nat \rightarrow nat \rightarrow natprod.
Notation "( x , y )" := (pair x y).
```
 $\blacksquare$  How do we make pair polymorphic with implicit type arguments?

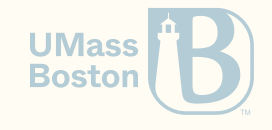

### Recall natprod and fst (lec 3)

```
Inductive natprod : Type :=
| pair : nat \rightarrow nat \rightarrow natprod.
Notation "(x, y)" := (\text{pair } x, y).
```
 $\blacksquare$  How do we make pair polymorphic with implicit type arguments?

```
Inductive prod (X Y : Type) : Type :=
| pair : X \rightarrow Y \rightarrow prod X Y.
Arguments pair {_} {_}.
Notation "(x, y)" := (\text{pair } x, y).
Definition fst {X Y:Type} (p : prod X Y) : X :=
  match p with
  | pair x \, y \Rightarrow xend.
```
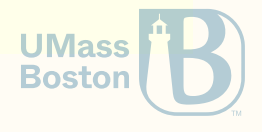

#### Should we make the arguments of prod implicit? Why?

### Recall natprod

```
Theorem surjective_pairing : forall (p : natprod),
 p = (fst p, snd p).
```
How does polymorphism affect our theorems? What about the proof?

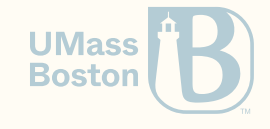

### Recall natprod

```
Theorem surjective_pairing : forall (p : natprod),
 p = (fst p, snd p).
```
How does polymorphism affect our theorems? What about the proof?

```
Theorem surjective_pairing : forall (X Y:Type) (p : prod X Y),
 p = (fst p, snd p).
```
Low impact in proofs (usually, *intros*).

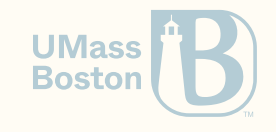

### Recall indexof (lecture 3)

 $\blacksquare$  How do we make this function polymorphic?

```
Fixpoint indexof (n:nat) (l:natlist) : natoption :=
  match l with
    \text{nil} \Rightarrow \text{None}h :: t ⇒
     match beq_nat h n with
     true \Rightarrow Some 0 (* element found at the head *)
      false \Rightarrowmatch indexof n t with (* check for error *)
        | Some i => Some (S i) (* increment successful result *)
        \mathsf{None} \Rightarrow \mathsf{None} (* propagate error *)
      end
    end
  end.
```
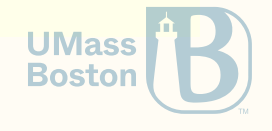

### Higher-order functions

**Require Import** Coq.Lists.List. **Import** ListNotations.

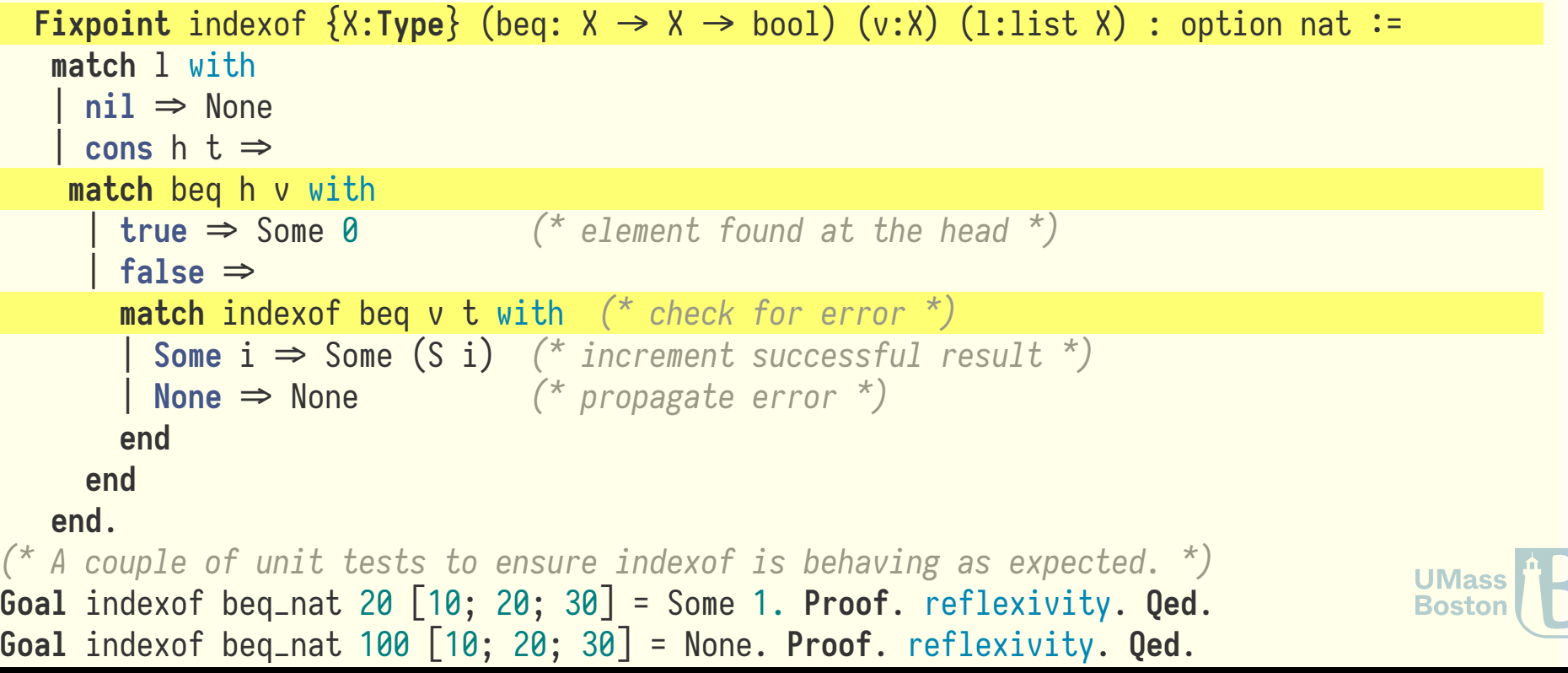

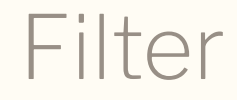

```
Fixpoint filter {X:Type} (test: X->bool) (l:list X) : (list X) :=
 match l with
 | [] =>
   \lfloor \rfloorh :: t \Rightarrowif test h
   then h :: filter test t
   else filter test t
 end.
```
What is the type of this function?

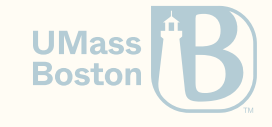

Filter

```
Fixpoint filter {X:Type} (test: X->bool) (l:list X) : (list X) :=
 match l with
 | [] =>
   \Box|h::t \Rightarrowif test h
   then h :: filter test t
   else filter test t
 end.
```
What is the type of this function?

forall X: Type  $\rightarrow$  (X  $\rightarrow$  bool)  $\rightarrow$  list X  $\rightarrow$  list  $\rightarrow$  X

What does this function do?

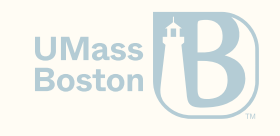

Filter

```
Fixpoint filter {X:Type} (test: X->bool) (l:list X) : (list X) :=
 match l with
 | [] =>
   \Box|h::t \Rightarrowif test h
   then h :: filter test t
   else filter test t
 end.
```
What is the type of this function?

forall X: Type  $\rightarrow$  (X  $\rightarrow$  bool)  $\rightarrow$  list X  $\rightarrow$  list  $\rightarrow$  X

What does this function do?

Retains all elements that succeed *test*.

### How do we use filter?

What if we want to retain 1 and 3? How do we do this?

filter ??? [10; 1; 3; 4]

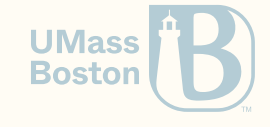

### How do we use filter?

What if we want to retain 1 and 3? How do we do this?

```
filter ??? [10; 1; 3; 4]
```
#### Answer 1:

```
Definition keep_1_3 (n:nat) : bool :=
match n with
  1 \Rightarrow true
  3 \Rightarrow true
 \Rightarrow false
end. (* Assert that the output makes sense: *)
Goal filter keep_1_3 [10; 1; 3; 4] = [1; 3].
Proof. reflexivity. Qed.
```
### Revisit keep\_1\_3

```
Definition keep_1_3 (n:nat) : bool :=
  match n with
    1 \Rightarrow true
     3 \Rightarrow true
    = \Rightarrow false
  end.
```
Can we rewrite keep\_1\_3 by only using beq\_nat and orb?

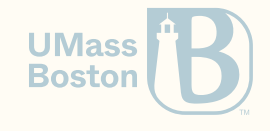

### Revisit keep\_1\_3

```
Definition keep_1_3 (n:nat) : bool :=
  match n with
    1 \Rightarrow true
    3 \Rightarrow true
    \Rightarrow false
  end.
```
Can we rewrite keep\_1\_3 by only using beq\_nat and orb?

```
Open Scope bool. (* ensure the || operator is loaded *)
```

```
Definition keep_1_3_v2 (n:nat) : bool :=
 beq_nat 1 n || beq_nat 3 n.
```
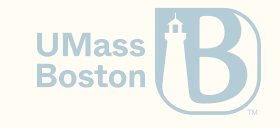

### Anonymous functions

Are we ever going to use keep\_1\_3 again?

```
Definition keep_1_3_v2 (n:nat) : bool :=
 beq_nat 1 n || beq_nat 3 n.
```
**Compute** filter keep\_1\_3\_v2 [10; 1; 3; 4].

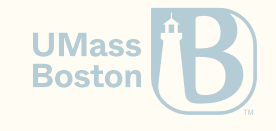

### Anonymous functions

Are we ever going to use keep\_1\_3 again?

```
Definition keep_1_3_v2 (n:nat) : bool :=
  beq_nat 1 n || beq_nat 3 n.
```
**Compute** filter keep\_1\_3\_v2 [10; 1; 3; 4].

If you are not, consider using anonymous functions:

```
Goal filter (fun (n:nat) : nat \Rightarrow beq_nat 1 n || beq_nat 3 n) [10; 1; 3; 4] = [1; 3].
Proof.
  reflexivity.
Qed.
```
Anonymous functions are helpful as one-shoot usages (like anonymous classes in Java and C#).

Currying

### Let us retain only 3's

With an anonymous function:

```
Goal filter (fun n \Rightarrow match n with | 3 \Rightarrow true | \Rightarrow false) [10; 1; 3; 4] = [3].
Proof.
  reflexivity.
Qed.
```
What about Check (beq\_nat 3)? Coq is an expression-based language, so beq\_nat 3 is an expression, as is beq\_nat and beq\_nat 3 10. What is the type of each expression?

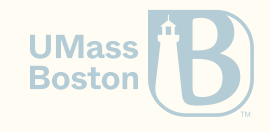

Currying

### Let us retain only 3's

With an anonymous function:

```
Goal filter (fun n \Rightarrow match n with | 3 \Rightarrow true | \Rightarrow false) [10; 1; 3; 4] = [3].
Proof.
  reflexivity.
Qed.
```
What about Check (beq\_nat 3)? Coq is an expression-based language, so beq\_nat 3 is an expression, as is beq\_nat and beq\_nat 3 10. What is the type of each expression?

**Goal** filter (beq\_nat 3) [10; 1; 3; 4] = [1; 3]. *(\* filter all elements that are equal to 3 \** **Proof**. reflexivity. **UMass Qed**. **Boston**